# 20742: Identity with Windows Server 2016 Boot Camp

## **Course Details**

## **Course Outline**

- 1. Installing and configuring domain controllers
  - Overview of AD DS
  - Overview of AD DS domain controllers
  - Deploying a domain controller
  - Lab : Deploying and administering AD DS
  - Deploying AD DS
  - Deploying domain controllers by performing domain controller cloning
  - Administering AD DS

## 2. Managing objects in AD DS

- Managing user accounts
- Managing groups in AD DS
- Managing computer objects in AD DS
- Using Windows PowerShell for AD DS administration
- Implementing and managing OUs
- Lab : Managing AD DS objects
- Creating and managing groups in AD DS
- Creating and configuring user accounts in AD DS
- Managing computer objects in AD DS
- Lab : Administering AD DS
- Delegate administration for OUs
- Creating and modifying AD DS objects with Windows PowerShell

## 3. Advanced AD DS infrastructure management

- Overview of advanced AD DS deployments
- Deploying a distributed AD DS environment
- Configuring AD DS trusts
- Lab : Domain and trust management in AD DS
- Implementing forest trusts
- Implementing child domains in AD DS

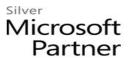

### 4. Implementing and administering AD DS sites and replication

- Overview of AD DS replication
- Configuring AD DS sites
- Configuring and monitoring AD DS replication
- Lab : Implementing AD DS sites and replication
- Modifying the default site
- Creating additional sites and subnets
- Configuring AD DS replication
- Monitoring and troubleshooting AD DS replication

## 5. Implementing Group Policy

- Introducing Group Policy
- Implementing and administering GPOs
- Group Policy scope and Group Policy processing
- Troubleshooting the application of GPOs
- Lab : Implementing a Group Policy infrastructure
- Creating and configuring GPOs
- Managing GPO scope
- Lab : Troubleshooting Group Policy infrastructure
- Verify GPO application
- Troubleshooting GPOs

## 6. Managing user settings with Group Policy

- Implementing administrative templates
- Configuring Folder Redirection, software installation, and scripts
- Configuring Group Policy preferences
- Lab : Managing user settings with GPOs
- Using administrative templates to manage user settings
- Implement settings by using Group Policy preferences
- Configuring Folder Redirection
- Planning Group Policy (optional)

## 7. Securing Active Directory Domain Services

- Securing domain controllers
- Implementing account security
- Implementing audit authentication

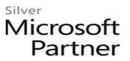

- Configuring managed service accounts
- Lab : Securing AD DS
- Implementing security policies for accounts, passwords, and administrative groups
- Deploying and configuring an RODC
- Creating and associating a group MSA

### 8. Deploying and managing AD CS

- Deploying CAs
- Administering CAs
- Troubleshooting and maintaining CAs
- Lab : Deploying and configuring a two-tier CA hierarchy
- Deploying an offline root CA
- Deploying an enterprise subordinate CA

### 9. Deploying and managing certificates

- Deploying and managing certificate templates
- Managing certificate deployment, revocation, and recovery
- Using certificates in a business environment
- Implementing and managing smart cards
- Lab : Deploying and using certificates
- Configuring certificate templates
- Enrolling and using certificates
- Configuring and implementing key recovery

### **10. Implementing and administering AD FS**

- Overview of AD FS
- AD FS requirements and planning
- Deploying and configuring AD FS
- Overview of Web Application Proxy
- Lab : Implementing AD FS
- Configuring AD FS prerequisites
- Installing and configuring AD FS
- Configuring an internal application for AD
- Configuring AD FS for federated business partners

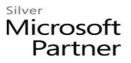

#### **11. Implementing and administering AD RMS**

- Overview of AD RMS
- Deploying and managing an AD RMS infrastructure
- Configuring AD RMS content protection
- Lab : Implementing an AD RMS infrastructure
- Installing and configuring AD RMS
- Configuring AD RMS templates
- Using AD RMS on clients

### 12. Implementing AD DS synchronization with Microsoft Azure AD

- Planning and preparing for directory synchronization
- Implementing directory synchronization by using Azure AD Connect
- Managing identities with directory synchronization
- Lab : Configuring directory synchronization
- Preparing for directory synchronization
- Configuring directory synchronization
- Managing Active Directory users and groups

### 13. Monitoring, managing, and recovering AD DS

- Monitoring AD DS
- Managing the Active Directory database
- Active Directory backup and recovery options for AD DS and other identity and access solutions
- Lab : Recovering objects in AD DS
- Backing up and restoring AD DS
- Recovering objects in AD DS